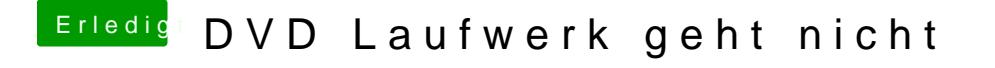

Beitrag von Doctor Plagiat vom 29. Februar 2016, 20:25

wie schon erwähnt, habe ich die Software noch nicht benutzt und kann also r Probiere es doch einfach mal aus, wenn der Stick fertig ist.